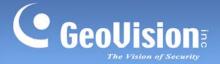

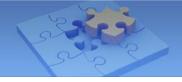

# **GV-iView HD V1 for iPad**

Article ID: GV10-11-03-07 Release Date: 03/07/2011

GV-iView HD V1 function is introduced to support iPad for the mobile surveillance application.

### **System Requirements**

| Handheld Device View | GV-iView HD V1                                        |  |
|----------------------|-------------------------------------------------------|--|
| OS Supported         | ed iPad OS 4.2.1 or above                             |  |
| System Supported     | GV-System version 8.3.2 or above                      |  |
|                      | Data Port: 8866, RPB Port: 5511, HTTP Port: 80;       |  |
| Port                 | Command Port: 4550 (for PTZ control); Data Port: 5550 |  |
|                      | (for PTZ control)                                     |  |
| Protocol             | TCP/IP (JPEG)                                         |  |
| Functions            | Video streaming, Remote Playback (RPB), PTZ control,  |  |
| Functions            | output control and etc.                               |  |

### **Key Features**

- Live video
- Remote Playback (RPB)
- PTZ control
- Output control

### **Download GV-iView HD V1**

Click <u>Here</u> to download the free application GV-iView HD V1.

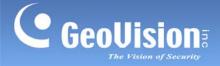

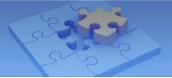

## Installing GV-iView HD V1

You can install GV-iView HD V1 program from the iTunes Store.

- 1. Connect your mobile device to the computer.
- 2. Search GV-iView on iTunes Store.

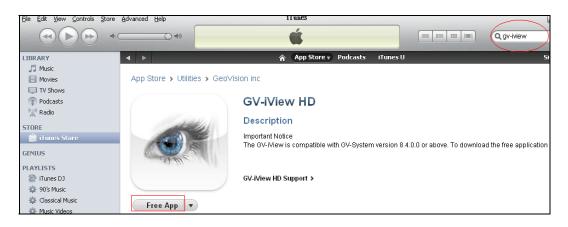

#### Figure 1

3. Click **Free App** and type your Apple ID and password. The GV-iView HD V1 starts loading to your mobile device.

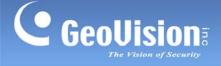

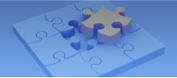

### Running GV-iView HD V1

To allow remote access to GV-System, the following functions must be activated:

1. On the main screen, click the **Network** button, select **WebCam Server**, click the **JPG** tab, and select **Create JPEG/GIF file(s)**.

| 😂 Server Setup 🛛 🔀              |  |  |  |  |
|---------------------------------|--|--|--|--|
| General Server Video SDK        |  |  |  |  |
| Audio JPG 3GPP Mobile Multicast |  |  |  |  |
| Create JPEG/GIF file(s)         |  |  |  |  |
| FTP transfer JPEG file          |  |  |  |  |
| FTP Setup                       |  |  |  |  |
|                                 |  |  |  |  |
| JPEG Quality                    |  |  |  |  |
|                                 |  |  |  |  |
| 25                              |  |  |  |  |
|                                 |  |  |  |  |
|                                 |  |  |  |  |
|                                 |  |  |  |  |
|                                 |  |  |  |  |
| OK Cancel Default               |  |  |  |  |

#### Figure 2

2. Click the Mobile tab, and activate the settings of communication ports.

| 🏕 Server Setup 🛛 🛛 🔀                                           |               |        |           |  |  |  |
|----------------------------------------------------------------|---------------|--------|-----------|--|--|--|
| General                                                        | Server        | Video  | SDK       |  |  |  |
| Audio JP                                                       | G 3GPP        | Mobile | Multicast |  |  |  |
|                                                                | _             |        |           |  |  |  |
| Port                                                           | 886           | 6      |           |  |  |  |
| Rpb port                                                       | Rpb port 5511 |        |           |  |  |  |
| Max. conne                                                     | ection 20     |        |           |  |  |  |
| Max. FPS                                                       | 10            | •      |           |  |  |  |
| *For<br>SSViewV3, GViewV2, MSViewV2,<br>MSViewV3, BBView, View |               |        |           |  |  |  |
| OK Cancel Default                                              |               |        |           |  |  |  |

#### Figure 3

3. Click **OK** to start the WebCam server.

**Note:** If there is a router or firewall installed, ensure these communication ports required by the WebCam server are open: HTTP Port 80, HTTPS Port 443 (if SSL is enabled), Live View Port 8866 and RPB Port 5511.

GeoVision Inc.

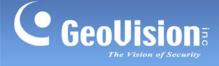

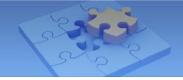

- 4. Activate GV-iView HD V1 on the mobile device.
- On the login screen, enter the IP address of the GV-System, port value (default value is 8866), ID and Password. Then press **Connect**. Once the connection is established, the live display of 6 cameras will appear.
- 6. Select ON for HTTPS if SSL is enabled for WebCam Server. If the default SSL port of 443 on the WebCam Server is modified, specify the new port number used for HTTPS connection at the end of the IP address, e.g., webcam.geovision.com.tw:445.

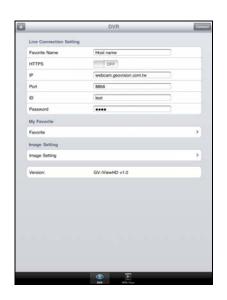

Figure 4

**Note:** If the default HTTP port of 80 on the WebCam Server is modified, specify the new port number used for HTTP connection at the end of the IP address, e.g., webcam.geovision.com.tw:81.

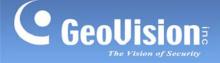

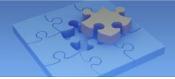

# **Playing Back the Recordings**

To retrieve the events recorded on the GV-System and play them back:

#### Note:

- 1. The remote playback (RPB) function is only supported if the video was recorded with a resolution of CIF or lower.
- 2. The remote playback (RPB) function does not support the playback of video files recorded on the GV IP devices.
- 1. On the login screen (Figure 4), press RPB View

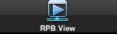

 Enter the IP address of the GV-System, port value (default value is 5511), ID and Password. You can also search the recordings of a specified date and time by selecting **RPB Time Setting** and entering the date and time. Then press **Connect**.

| RPB Connection Setting         Facotin Name         Pit         Status         Bit         Status         Bit         Status         RPB Facotine         RPB Facotine         RPB Facotine         RPB Facotine         RPB Facotine         RPB Facotine         RPB Facotine         RPB Tame Setting         RPB With Time ?         OFF                                                                                                    |   |
|----------------------------------------------------------------------------------------------------|---|
| Fevorite Name     Host Name       IP     webcam geovision com tw       Port     5511       ID     Webcam geovision com tw       Passaord     Webcam geovision com tw       Passaord     Webcam geovision com tw       Passaord     Webcam geovision com tw       Passaord     Webcam geovision com tw       Passaord     Webcam geovision com tw       Passaord     Webcam geovision com tw       Passaord     Webcam geovision com tw       RPB Favorite     RPB Favorite       RPB Time Setting     RPB Time Setting       RPB Web Time?     Off                                                                                                    |   |
| IP         webcam geovision.com.tw           Port         5511           ID         Yest           Passaoid         *****           RPB Favorite         RPB Favorite           RPB Time Setting         RPB Time Setting           RPB With Time 7         OFF                                                                                                    |   |
| Port         5511           ID         Not           Passeord         ID           PAPE Favorite         PAPE Favorite           RPB Favorite         RPB Favorite           RPB Time Setting         RPB Time Setting           RPB With Time 7         OFF           OFF         OFF                                                                                                    |   |
| Image: Control of Control of Control o                 |   |
| Pasticion     Image: Control of Pasticion       RPB Favorite     RPB Favorite       RPB Time Setting     RPB Time Setting       RPB Web Time 7     OFF         RPB Web Time 7     OFF         RPB Web Time 7     OFF </td <td></td>                                                                                                    |   |
| APB Favorite APB Trans Setting APB With Time? OFF OFF OFF OFF APB Avorite APB Avorite APB |   |
| PAP Favore         PPB Varb           PPB Varb         OFF           PPB Varb         OFF           PPB Varb         OFF           PPB Varb         OFF           PPB Varb         OFF           PPB Varb         OFF           PPB Varb         OFF           PPB Varb         OFF           Date         2011 / 02 / 25           Time         OFF 17:32                                                                                                    |   |
| RPB Wth Time?         CVF           RPB Wth Time?         CVF           Date         2011/02/25           Time         09:17:32.AM                                                                                                    | > |
| Date 2011/02/25<br>Time 09:17:32 AM                                                                                                    |   |
| Time 09:17:32 AM                                                                                                    |   |
|                                                                                                    |   |
|                                                                                                    |   |
|                                                                                                    |   |
|                                                                                                    |   |
|                                                                                                    |   |
|                                                                                                    |   |
|                                                                                                    |   |
|                                                                                                    |   |
|                                                                                                    |   |
|                                                                                                    |   |
|                                                                                                    |   |

Figure 5

Figure 6

3. Select the desired recordings from the event list for playback. Use the **Change cam** button at the top right corner to switch cameras.

| Setting             | I/O List | Change cam |
|---------------------|----------|------------|
| Prev 20 items NEXT  | 20 items |            |
| 10:41:46 2011/02/25 |          | ۲          |
| 10:37:04 2011/02/25 |          | ٥          |
| 10:31:31 2011/02/25 |          | ۲          |
| 10:26:28 2011/02/25 |          | ۲          |
| Prev 20 items NEXT  | 20 items |            |

Figure 7

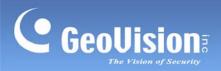

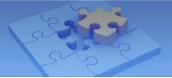

# **Other Functions**

After you enlarge one channel, you can find the following buttons for control.

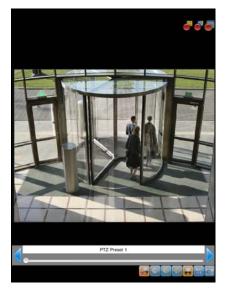

Figure 8

| Button   | Name                      | Function                                                                                                    |
|----------|---------------------------|----------------------------------------------------------------------------------------------------|
|          | Enable Record             | Activates recording controls.                                                                                                    |
|          | Record One<br>Channel     | The button is available when you press the <b>Enable</b><br><b>Record</b> button. Starts / stops recording the current<br>channel.             |
| <b></b>  | Record All Channels       | The button is available when you press the <b>Enable</b><br><b>Record</b> button. Starts / stops recording all channels.                       |
|          | Enable PTZ                | Activates PTZ controls.                                                                                                    |
|          | Focus Far / Focus<br>Near | The two buttons are available when you press the <b>Enable PTZ</b> button. Use the two buttons to focus in or out the image.                   |
| <b>•</b> | PTZ Preset                | The button is available when you press the <b>Enable</b><br><b>PTZ</b> button. It allows you to remotely move the PTZ<br>to the preset points. |
|          | Auto Focus                | The button is available when you press the <b>Enable PTZ</b> button.                                                                           |
| <b>1</b> | Enable I/O                | Activates the output controls.                                                                                                    |
|          | Snapshot                  | Takes a snapshot of image.                                                                                                    |

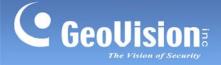

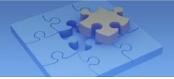

### **PTZ Speed Control for PTZ Cameras**

Click anywhere on the Live View screen of PTZ camera to bring up the PTZ Speed Setting panel. Select your desirable level of PTZ speed. Higher value means higher speed.

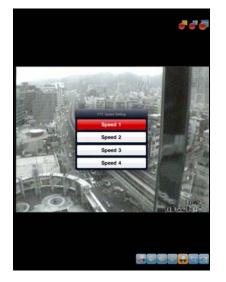

Figure 9

### Accessing I/O Devices

- 1. Press the **Enable I/O** button. The screen, similar to the following image, appears.
- 2. Use the left and right buttons to change the I/O module, and use the scrollbar to change the output device.
- 3. Press IO Module 1 (output: 1) to manually force the output to be activated.

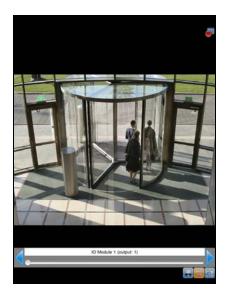

Figure 10

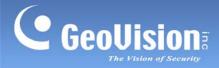

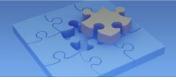

### My Favorite

On the login screen (Figure 4) you can find the My Favorite option, allowing you to add several links of GV-System servers for quick connections. Up to 50 links can be created.

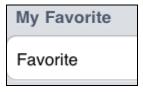

Figure 11